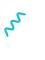

+

×

My Username

\*\*\*\*\*

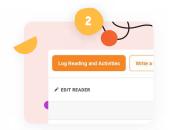

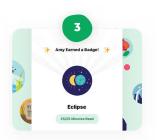

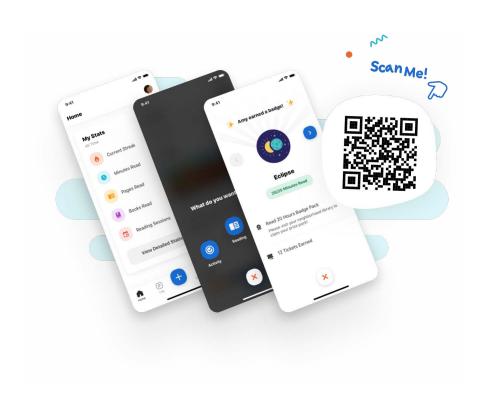